# THE STATA JOURNAL

#### Editors

H. Joseph Newton Department of Statistics Texas A&M University College Station, Texas editors@stata-journal.com

#### Associate Editors

Christopher F. Baum, Boston College Nathaniel Beck, New York University Rino Bellocco, Karolinska Institutet, Sweden, and University of Milano-Bicocca, Italy Maarten L. Buis, University of Konstanz, Germany A. Colin Cameron, University of California–Davis Mario A. Cleves, University of Arkansas for Medical Sciences William D. Dupont, Vanderbilt University PHILIP ENDER, University of California–Los Angeles DAVID EPSTEIN, Columbia University Allan Gregory, Queen's University James Hardin, University of South Carolina Ben Jann, University of Bern, Switzerland Stephen Jenkins, London School of Economics and Political Science Ulrich Kohler, University of Potsdam, Germany

Stata Press Editorial Manager Lisa Gilmore

Nicholas J. Cox Department of Geography Durham University Durham, UK editors@stata-journal.com

Frauke Kreuter, Univ. of Maryland–College Park PETER A. LACHENBRUCH, Oregon State University JENS LAURITSEN, Odense University Hospital Stanley Lemeshow, Ohio State University J. SCOTT LONG, Indiana University Roger Newson, Imperial College, London Austin Nichols, Urban Institute, Washington DC Marcello Pagano, Harvard School of Public Health Sophia Rabe-Hesketh, Univ. of California–Berkeley J. Patrick Royston, MRC Clinical Trials Unit, London Philip Ryan, University of Adelaide Mark E. Schaffer, Heriot-Watt Univ., Edinburgh Jeroen Weesie, Utrecht University Ian White, MRC Biostatistics Unit, Cambridge Nicholas J. G. Winter, University of Virginia JEFFREY WOOLDRIDGE, Michigan State University

#### Stata Press Copy Editors David Culwell, Shelbi Seiner, and Deirdre Skaggs

The Stata Journal publishes reviewed papers together with shorter notes or comments, regular columns, book reviews, and other material of interest to Stata users. Examples of the types of papers include 1) expository papers that link the use of Stata commands or programs to associated principles, such as those that will serve as tutorials for users first encountering a new field of statistics or a major new technique; 2) papers that go "beyond the Stata manual" in explaining key features or uses of Stata that are of interest to intermediate or advanced users of Stata; 3) papers that discuss new commands or Stata programs of interest either to a wide spectrum of users (e.g., in data management or graphics) or to some large segment of Stata users (e.g., in survey statistics, survival analysis, panel analysis, or limited dependent variable modeling); 4) papers analyzing the statistical properties of new or existing estimators and tests in Stata; 5) papers that could be of interest or usefulness to researchers, especially in fields that are of practical importance but are not often included in texts or other journals, such as the use of Stata in managing datasets, especially large datasets, with advice from hard-won experience; and 6) papers of interest to those who teach, including Stata with topics such as extended examples of techniques and interpretation of results, simulations of statistical concepts, and overviews of subject areas.

The Stata Journal is indexed and abstracted by CompuMath Citation Index, Current Contents/Social and Behavioral Sciences, RePEc: Research Papers in Economics, Science Citation Index Expanded (also known as SciSearch), Scopus, and Social Sciences Citation Index.

For more information on the Stata Journal, including information for authors, see the webpage

<http://www.stata-journal.com>

Subscriptions are available from StataCorp, 4905 Lakeway Drive, College Station, Texas 77845, telephone 979-696-4600 or 800-STATA-PC, fax 979-696-4601, or online at

#### <http://www.stata.com/bookstore/sj.html>

Subscription rates listed below include both a printed and an electronic copy unless otherwise mentioned.

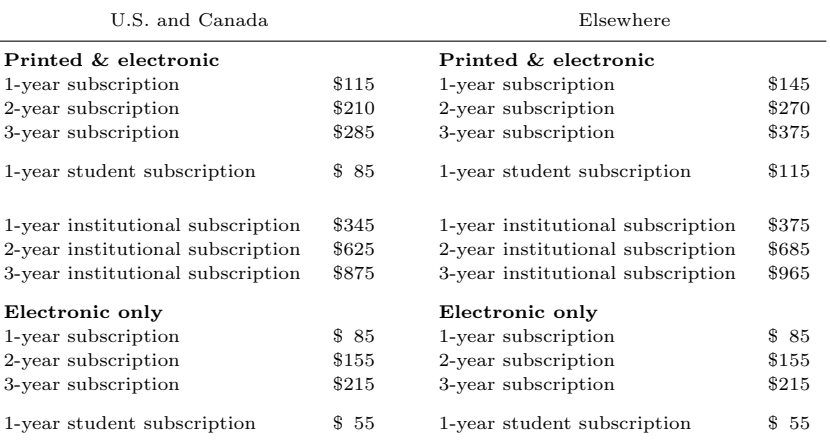

Back issues of the Stata Journal may be ordered online at

#### <http://www.stata.com/bookstore/sjj.html>

Individual articles three or more years old may be accessed online without charge. More recent articles may be ordered online.

<http://www.stata-journal.com/archives.html>

The Stata Journal is published quarterly by the Stata Press, College Station, Texas, USA.

Address changes should be sent to the Stata Journal, StataCorp, 4905 Lakeway Drive, College Station, TX 77845, USA, or emailed to sj@stata.com.

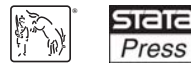

Copyright  $\odot$  2016 by StataCorp LP

Copyright Statement: The Stata Journal and the contents of the supporting files (programs, datasets, and help files) are copyright  $\circled{c}$  by StataCorp LP. The contents of the supporting files (programs, datasets, and help files) may be copied or reproduced by any means whatsoever, in whole or in part, as long as any copy or reproduction includes attribution to both (1) the author and (2) the Stata Journal.

The articles appearing in the Stata Journal may be copied or reproduced as printed copies, in whole or in part, as long as any copy or reproduction includes attribution to both (1) the author and (2) the Stata Journal.

Written permission must be obtained from StataCorp if you wish to make electronic copies of the insertions. This precludes placing electronic copies of the Stata Journal, in whole or in part, on publicly accessible websites, fileservers, or other locations where the copy may be accessed by anyone other than the subscriber.

Users of any of the software, ideas, data, or other materials published in the Stata Journal or the supporting files understand that such use is made without warranty of any kind, by either the Stata Journal, the author, or StataCorp. In particular, there is no warranty of fitness of purpose or merchantability, nor for special, incidental, or consequential damages such as loss of profits. The purpose of the Stata Journal is to promote free communication among Stata users.

The Stata Journal (ISSN 1536-867X) is a publication of Stata Press. Stata, **STATA**, Stata Press, Mata, **MATA**, and NetCourse are registered trademarks of StataCorp LP.

# bicop: A command for fitting bivariate ordinal regressions with residual dependence characterized by a copula function and normal mixture marginals

Mónica Hernández-Alava School of Health and Related Research (ScHARR) Health Economics and Decision Science University of Sheffield Sheffield, UK monica.hernandez@sheffield.ac.uk

Stephen Pudney Institute for Social and Economic Research (ISER) University of Essex Colchester, UK spudney@essex.ac.uk

Abstract. In this article, we describe a new Stata command, bicop, for fitting a model consisting of a pair of ordinal regressions with a flexible residual distribution, with each marginal distribution specified as a two-part normal mixture, and stochastic dependence governed by a choice of copula functions. The bicop command generalizes the existing biprobit and bioprobit commands, which assume a bivariate normal residual distribution. We present and explain the bicop estimation command and the available postestimation commands using data on financial well-being from the UK Understanding Society Panel Survey.

**Keywords:**  $\text{st0429}$ , bicop, bivariate ordinal regression, copula, mixture model

# 1 Introduction

We are often interested in modeling the joint distribution of two observed measures conditional on a set of observed covariates. For example, income and wealth are two strongly related aspects of economic welfare that should, arguably, be studied jointly; drinking and smoking, particularly when combined, have important health implications and should thus be studied jointly; and joint analysis of different domains of satisfaction has been used in "happiness" research. Methodological issues also often take this form and ask how two alternative measures of the same theoretical concept may be related.

Frequently, the indicators concerned are coarse binary or ordinal measures rather than direct observations on the relevant theoretical concepts, and this naturally suggests using a pair of correlated ordinal probit or logit regressions. Stata already provides the command biprobit for the case of a pair of binary indicators and the user-written command bioprobit (Sajaia 2008) for the more general ordinal case. However, biprobit and bioprobit are based on the assumption of joint normality, which may be hard to defend. In many applications, the influence of observed covariates has a pronounced nonnormal distributional shape, and there is no compelling reason to assume that the factors we cannot observe conform to normality when the factors we can observe do not. Moreover, the linear form of stochastic dependence implied by bivariate normality may be unduly restrictive: there is no reason why the nature and degree of dependence should not vary across different parts of the population.

Models of this type are not distribution free, and misspecification of the joint residual distribution may cause significant bias in the estimated coefficients of the covariates and may give a distorted picture of stochastic dependence. We developed the bicop command as a method of estimating a more general specification of the bivariate ordinal model, using mixtures to allow for nonnormality and copula representations to allow for complex forms of dependence.

The article is organized as follows: in section 2, we give an overview of the generalized bivariate ordinal regression model and the approach we use to allow for nonnormality in the residual distribution. In section 3, we discuss two hypothesis tests that are relevant to bicop. In section 4, we explain the predictors that are provided postestimation. In section 5, we describe the bicop syntax and options, including the syntax for predict. In section 6, we conclude with an empirical example using the bicop command.

# 2 The generalized bivariate ordinal regression model

The generalized bivariate ordinal regression model is

$$
Y_{i1}^* = X_{i1}\beta_1 + U_i \tag{1}
$$

$$
Y_{i2}^* = X_{i2}\beta_2 + V_i \tag{2}
$$

where  $Y_{i1}^*$  and  $Y_{i2}^*$  are latent variables,  $X_{i1}$  and  $X_{i2}$  are row vectors of covariates, and  $\beta_1$  and  $\beta_2$  are conformable column vectors of coefficients.  $U_i$  and  $V_i$  are unobserved residuals that may be stochastically dependent and nonnormal. The covariate vectors  $X_{i1}$  and  $X_{i2}$  may contain the same or different variables.

The observable counterparts of  $Y_{i1}^*$  and  $Y_{i2}^*$  are generated by the threshold-crossing conditions

$$
Y_{ij} = r
$$
 iff  $\Gamma_{rj} \le Y_{ij}^* < \Gamma_{r+1j}$   $r = 1, ..., R_j$  and  $j = 1, 2$ 

where  $R_j$  is the number of categories of  $Y_{ij}$  and  $\Gamma_{rj}$  are threshold parameters, with  $\Gamma_{1j} = -\infty$  and  $\Gamma_{Rij} = +\infty$ . (Note that in practice, the  $Y_{ij}$  do not have to be scored as 1, 2, 3, . . . ; bicop will work, whatever numerical values are used to index outcomes only their ordering matters.)

#### M. Hernández-Alava and S. Pudney 161

The likelihood function requires evaluation of the probability that  $(Y_{i1}^*, Y_{i2}^*)$  falls in a rectangle corresponding to the observed values of  $(Y_{i1}, Y_{i2})$ . For given parameter values, that probability can be computed using the joint distribution function  $F(U_i, V_i)$ , which allows the likelihood to be maximized numerically. However, if the assumed form for  $F(U_i, V_i)$  is incorrect, the probabilities in the likelihood function will be misspecified, and the (pseudo) maximum likelihood estimator will be inconsistent. This means that the standard approach using a bivariate normal form for  $F(.,.)$  is potentially vulnerable to bias. On the other hand, a full nonparametric specification for  $F(.,.)$  would be complicated and unlikely to provide reliable estimates except in large samples, so an intermediate degree of flexibility is desirable.

The model specification is based on a copula representation of the joint distribution of the residuals U and V. A bivariate copula is any function  $c(u, v) : [0, 1]^2 \to [0, 1]$  that is (weakly) increasing and satisfies  $c(u, 0) = c(0, v) = 0$ ,  $c(u, 1) = u$ , and  $c(1, v) = v$  for all  $u, v \in [0, 1]$ . By adding a parameter  $\theta$  governing the stochastic dependence of U and  $V$ , we can write the joint residual distribution function as

$$
F(U, V) = c\{F_u(U), F_v(V); \theta\}
$$

where  $F_u(U) \equiv F(U, +\infty)$  and  $F_v(V) \equiv F(+\infty, V)$  are the marginal distribution functions of U and V. The bicop command generalizes the standard bivariate normal model in the following ways:

• Marginals: bicop allows the marginal distributions  $F_u(.)$  and  $F_v(.)$  to be specified as mixtures of two normal components. For  $F_u(.)$ ,

$$
F_u(u) = \pi_u \Phi\left(\frac{u - \mu_{u1}}{\sigma_{u1}}\right) + (1 - \pi_u) \Phi\left(\frac{u - \mu_{u2}}{\sigma_{u2}}\right)
$$
(3)

where  $\pi_u$  is the mixing probability, and  $(\mu_{u1}, \mu_{u2})$  and  $(\sigma_{u1}, \sigma_{u2})$  are location and dispersion parameters constrained to satisfy the mean and variance normalizations  $\pi_u \mu_{u1} + (1 - \pi_u)\mu_{u2} \equiv 0$  and  $\pi_u(\sigma_{u1}^2 + \mu_{u1}^2) + (1 - \pi_u)(\sigma_{u2}^2 + \mu_{u2}^2) = 1$ . A similar specification can be used for  $F_v(.)$ . These normal mixtures can capture various distributional shapes, especially those involving skewness or bimodality.

The bicop command performs the optimization with respect to  $\ln {\lbrace \pi_u/(1-\pi_u) \rbrace}$ rather than  $\pi_u$ , but both values are reported in the output. In the Stata output log, the mixing parameters  $\pi_u$ ,  $(1-\pi_u)$ ,  $\mu_{u1}$ ,  $\mu_{u2}$ ,  $\sigma_{u1}^2$ , and  $\sigma_{u2}^2$  are labeled pi\_u\_1, pi  $u_2$ , mean  $u_1$ , mean  $u_2$ , var  $u_1$ , and var  $u_2$  for (1) and, analogously, pi  $v_1$ , pi\_v\_2, mean\_v\_1, mean\_v\_2, var\_v\_1, and var\_v\_2 for  $(2).<sup>1</sup>$ 

- Dependence: The bicop command offers the following six forms as options:
	- Independent:  $c(u, v) = uv$ .

<sup>1.</sup> The auxiliary parameters that are optimized during estimation are also written to the output log, with labels /pu1, /mu2, /su2, /pv1, /mv2, and /sv2. These parameters are transformations of the mixing parameters and can be ignored when interpreting the output of the model.

- Gaussian:  $c(u, v) = \Phi\{\Phi^{-1}(u), \Phi^{-1}(v); \theta\}$ , where  $\Phi(., .; \theta)$  is the distribution function of the bivariate normal with correlation coefficient  $-1 \leq \theta \leq 1$ , and  $\Phi^{-1}(.)$  is the inverse of the univariate  $N(0, 1)$  distribution function.
- Clayton:  $c(u, v) = \{ \max \left( u^{-\theta} + v^{-\theta} 1, 0 \right) \}^{-1/\theta}$  for  $0 < \theta \le \infty$  and  $c(u, v) = uv$  for  $\theta = 0$ .

- Frank: 
$$
-(1/\theta) \ln \left\{ 1 + \frac{(e^{-\theta u} - 1)(e^{-\theta v} - 1)}{e^{-\theta} - 1} \right\}
$$
 for  $\theta \neq 0$  and  $c(u, v) = uv$  for  $\theta = 0$ .

- Gumbel: 
$$
\exp \left[ -\left\{ (-\ln u)^{\theta} + (-\ln v)^{\theta} \right\}^{1/\theta} \right]
$$
 for  $\theta \ge 1$ .  
- Joe:  $1 - \left\{ (1 - u)^{\theta} + (1 - v)^{\theta} - (1 - u)^{\theta} (1 - v)^{\theta} \right\}^{1/\theta}$  for  $\theta \ge 1$ .

These copulas can represent various dependence structures. The Gaussian and the Frank copulas are similar in that both allow for positive and negative dependence, and dependence is symmetric in both tails. However, compared with the Gaussian copula, the Frank copula exhibits weaker dependence in the tails, and dependence is strongest in the middle of the distribution. In contrast, the Clayton, Gumbel, and Joe copulas do not allow for negative dependence, and dependence in the tails is asymmetric. The Clayton copula exhibits strong left-tail dependence and relatively weak right-tail dependence. Thus, if two variables are strongly correlated at low values but not so correlated at high values, then the Clayton copula is a good choice. The Gumbel and Joe copulas display the opposite pattern with weak left-tail dependence and strong right-tail dependence. The right-tail dependence is stronger in the Joe copula than in the Gumbel, and thus the Joe copula is closer to the opposite of the Clayton copula.

bicop maximizes the likelihood with respect to an unrestricted constant  $\delta \in [-\infty, +\infty]$ , with  $\theta$  related to  $\delta$  in the following ways:

$$
\theta = \begin{cases}\n\tanh(\delta) & \text{Gaussian} \\
e^{\delta} & \text{Clayton} \\
\delta & \text{Frank} \\
e^{\delta} + 1 & \text{Gumbel, Joe}\n\end{cases}
$$

The output from bicop reports both  $\delta$  (labeled as **/depend**) and  $\theta$ .

Both mixture and copula models can be difficult to fit in some circumstances (see McLachlan and Peel [2000] on the former and Trivedi and Zimmer [2005] on the latter). Two distinct problems await the unwary. Nonconvergence of the likelihood optimizer often occurs in copula models, typically for some choices of copula function but not others. The problem occurs when the chosen copula function does a poor job of representing the pattern of dependence between the two residuals, and it can often be resolved by switching to a different copula function; we see an example of this in section 6, where convergence cannot be achieved for the Gumbel and Joe copulas. Poor starting values can also cause nonconvergence; restarting the optimizer from a different point in the parameter space will work in some cases.

Another possible reason for nonconvergence is local nonidentification of the mixture parameters. For the normal mixture (3), the parameter  $\pi_u$  is not identified at interior points in the parameter space where  $\mu_{u1} = \mu_{u2}$  and  $\sigma_{u1} = \sigma_{u2}$ . Boundary problems also arise because  $\mu_{u1}, \sigma_{u1}$  are not identified when  $\pi_u = 0$ , nor are  $\mu_{u2}, \sigma_{u2}$  identified when  $\pi_u = 1$ . All three regions correspond to a pure  $N(0, 1)$  distribution.<sup>2</sup> Consequently, if either of the marginal distributions is approximately normal, identification will be weak and nonconvergence a likely result. These cases usually become evident if the log and trace options are used to display current parameter values during optimization. When this occurs, the relevant marginal can be respecified as an unmixed normal in a subsequent run.

Related to this last type of nonconvergence problem is the problem of testing for the appropriate number of mixture components. Standard likelihood-ratio tests of  $H_0: U \sim$  $N(0, 1)$  or  $V \sim N(0, 1)$  against a two-component normal mixture do not work correctly in this nonregular context (Titterington, Smith, and Makov 1985, 154), and we are not aware of any alternative formal procedure that is entirely satisfactory.

The problem of multiple optima is less obvious than nonconvergence—and, therefore, more dangerous. The existence of multiple optima poses problems for likelihood maximization in many mixture models and should be assumed to be a potential pitfall. The bicop command offers the standard Stata optimization options for starting values (see  $[R]$  maximize), and the application in section 6 provides an example of a recommended starting-values strategy.

# 3 Hypothesis tests

Two hypothesis tests may be of special interest in particular applications of bicop. One is the hypothesis test of conditional independence:  $Y_1 \perp Y_2 | X_1, X_2$ , which holds if and only if  $c(u, v) = uv$  for all  $u, v \in [0, 1]$ . This independence condition is equivalent to  $\theta = 0$  for the Gaussian, Clayton, and Frank copulas and  $\theta = 1$  for the Gumbel and Joe copulas. For the Gaussian and Frank copulas, this involves a regular likelihood-ratio or Wald test, which can be done in the usual way. For these copula functions, bicop produces a Wald test automatically. For the Clayton, Gumbel, and Joe functions, the null hypothesis is on the boundary of the parameter space, and the likelihood-ratio and Wald tests are not valid (see Chernoff [1954] and Andrews [2001]). Because these copulas are a natural choice in applications only where we are confident of positive dependence, bicop does not produce an automatic test in these cases. Instead, if the test is required, the user could fit the model unrestrictedly using the Clayton, Gumbel, or Joe copula, repeat estimation while imposing independence by specifying the copula  $c = uv$ , and then construct the usual statistic of minus twice the log-likelihood ratio. The complication here is that the test statistic has a nonstandard limiting distribution, that is,  $\overline{\chi}^2$  [a 50:50 mixture of a degenerate probability mass at zero and a  $\chi^2(1)$  distribution]. This amounts to performing a standard  $\chi^2(1)$  likelihood-ratio test and then halving the p-value (see Chernoff [1954]).

<sup>2.</sup> The variance of the distribution is normalized to 1 for identification purposes in an ordered probit model.

The second special hypothesis test of interest in some applications of bicop is the hypothesis of equal coefficients,  $H_0: \beta_1 = \beta_2$ , which will normally arise when  $X_1$  and  $X_2$  contain the same variables. This null hypothesis arises naturally when  $Y_1$  and  $Y_2$  are interpreted as alternative measures of the same concept—for example, they might be responses to the same survey questions, repeated with different response scales. A test can be performed easily using the standard Stata command test, which implements the Wald test, but for convenience, bicop does the test automatically. If  $X_1$  and  $X_2$ are different, the test is made on the coefficients of any variables that are common to both.

# 4 Prediction

The bicop command allows the usual Stata prediction options postestimation, through the evaluation of the linear indices  $X_{i1}\beta_1$  and  $X_{i2}\beta_2$ , the associated prediction standard errors, and the probabilities of specific outcomes for  $(Y_{i1}, Y_{i2})$  conditional on the covariates  $(X_{i1}, X_{i2})$ . However, bicop additionally has options for conditional prediction. These can be used, for instance, to convert (or "map" or "cross-walk") a measurement scale represented by the dependent variable  $Y_{i1}$  into another scale represented by  $Y_{i2}$ . Following the use of bicop, the predict command can convert a measurement scale by constructing estimates of the distribution of one dependent variable conditional on the observed outcome for the other. For example,

$$
\Pr(Y_{i2} = s | Y_{i1} = r, X_{i1}, X_{i2}) = \frac{\Pr(Y_{i1} = r, Y_{i2} = s | X_{i1}, X_{i2})}{\sum_{s=1}^{R_2} \Pr(Y_{i1} = r, Y_{i2} = s | X_{i1}, X_{i2})}
$$

where  $r \in [1, R_1]$  and  $s \in [1, R_2]$  are specified levels for the two outcomes.

### 5 Command syntax

#### 5.1 bicop

#### Syntax

There are two forms of the syntax:

```
X_1 and X_2 contain the same covariates
bicop depvar1 depvar2 \lceil indepvars \rceil \lceil if \rceil \lceil in \rceil \lceil weight \rceil \lceil , syntax1-options \rceil
```
 $X_1$  and  $X_2$  contain different covariates

```
bicop (equation1) (equation2) \lceil if \rceil \lceil in \rceil [weight] \lceil, syntax2_options]
```
syntax1 options and syntax2 options are as listed in the Options section below.

equation1 and equation2 are specified as

 $\left( \begin{bmatrix} \text{eqname:} \end{bmatrix} \text{de} \text{pvar} \begin{bmatrix} = \end{bmatrix} \begin{bmatrix} \text{indepvars} \end{bmatrix} \begin{bmatrix} , \text{offset}(\text{varname}) \end{bmatrix} \right)$ 

pweights, fweights, and iweights are allowed; see [U] 11.1.6 weight.

#### **Description**

bicop is a user-written command that fits a generalized bivariate ordinal regression model using maximum likelihood estimation. It is implemented as an lf1 ml evaluator. The model involves a pair of latent regression equations, each with a standard thresholdcrossing condition to generate ordinal observed dependent variables. The bivariate residual distribution is specified to have marginals, each with the form of a two-part normal mixture, and a choice of copula functions to represent the pattern of dependence between the two residuals.

#### **Options**

Options common to both syntax 1 and syntax 2 are the following:

- $mixturetype$ ) specifies the marginal distribution of each residual. There are five choices for *mixturetype*: none specifies that each marginal distribution be  $N(0, 1)$ ; mix1 specifies that the residual from equation 1 has a two-part normal mixture distribution but that the residual from equation 2 be  $N(0, 1)$ ; mix2 specifies  $N(0, 1)$ for equation 1 and a normal mixture for equation 2; both allows each residual to have a different normal mixture distribution; and **equal** specifies that both residuals have the same normal mixture distribution. The default is  $mixture(none)$ .
- copula(copulatype) specifies the copula function to be used to control the pattern of stochastic dependence of the two residuals. There are six choices for *copulatype*: indep, which specifies the special form  $c(u, v) = uv$ , gaussian, clayton, frank, gumbel, and joe. The default is copula(gaussian). Note that if both mixture() and copula() are omitted, the bicop command produces the same results as the existing bioprobit and (if both dependent variables are binary) biprobit commands.
- constraints (*numlist*) applies specified linear constraints; see [R] **constraint**.
- collinear retains collinear variables. Usually, there is no reason to leave collinear variables in place, and doing so would cause the estimation to fail because of matrix singularity. However, in some constrained cases, the model may be fully identified despite the collinearity. The collinear option then allows estimation to occur, leaving the equations with collinear variables intact. This option is seldom used.
- vce(vcetype) specifies how to estimate the variance–covariance matrix corresponding to the parameter estimates. The supported options are oim, opg, robust, and cluster. The current version of the command does not allow bootstrap or jackknife estimators. See  $[R]$  vce option.
- **level**( $\#$ ) sets the significance level to be used for confidence intervals; see [R] **level.**
- from(*init\_specs*), where *init\_specs* is either *matname*, the name of a matrix containing the starting values, or *matname*, copy | skip. The copy suboption specifies that the initialization vector be copied into the initial-value vector by position rather than by name, and the skip suboption specifies that any irrelevant parameters found in the specified initialization vector be ignored. Poor values in from() may lead to convergence problems.
- search(spec) specifies whether  $m\text{m}$ 's ([R] ml] initial search algorithm is used. spec may be on or off.
- repeat  $(\#)$  specifies the number of random attempts to be made to find a better initialvalue vector. This option should be used in conjunction with search().
- $maximize\_options$  specifies the maximization options;  $maximize\_options$  are difficult,  $technique(algorithm\_spec)$ ,  $iterate( $\#$ )$ ,  $\lceil no \rceil log$ ,  $trace$ , gradient, showstep,</u></u></u> hessian, showtolerance, tolerance( $\#$ ), ltolerance( $\#$ ), gtolerance( $\#$ ),  $ntolerance( $\#$ ), and nonrtolerance; see [R] maximize.$ </u>

Additional options for syntax 1 only are as follows:

offset1(varname) specifies an offset variable for the first equation.

offset2(varname) specifies an offset variable for the second equation.

### 5.2 predict

#### Syntax

predict  $varname \; \; \lceil \; if \; \rceil \; \; \lceil \; in \rceil \; \; \rceil \; , \; \; predicttype \; \; \underline{\texttt{outcome}}(r,s) \; \rceil$ 

#### **Description**

Following bicop, the predict command can be used to construct several alternative predictions. The predictions include the linear indices  $X_{i1}\beta_1$  and  $X_{i2}\beta_2$  and corresponding standard errors; probabilities of the form  $Pr(Y_{ij} = r | X_{ij})$  or  $Pr(Y_{i1} = r, Y_{i2} =$  $s|X_{i1}, X_{i2}$ ; and conditional probabilities of the form  $Pr(Y_{ij} = r|Y_{ik} = s, X_{i1}, X_{i2})$ .

#### **Options**

predicttype specifies the type of prediction required. If predicttype is  $xb1$  or  $xb2$ , the variable varname is constructed as  $X_{i1}\beta_1$  or  $X_{i2}\beta_2$ , respectively. Set predicttype to

std1 or std2 to construct *varname* as the corresponding prediction standard error. If predicttype is pr, the prediction is calculated as a probability  $Pr(Y_{i1} = r | X_{ij})$ ,  $Pr(Y_{i2} = r | X_{ij})$ , or  $Pr(Y_{i1} = r, Y_{i2} = s | X_{i1}, X_{i2})$  with r and s specified by the outcome() option. The predicttypes pcond1 and pcond2 specify the conditional probabilities  $Pr(Y_{i1} = r | Y_{i2} = s, X_{i1}, X_{i2})$  or  $Pr(Y_{i2} = s | Y_{i1} = r, X_{i1}, X_{i2})$ , respectively, with  $r$  and  $s$  supplied by outcome().

outcome  $(r, s)$  specifies the outcome levels to be used in predicting probabilities for  $Y_{i1}$ and  $Y_{i2}$ . The possibilities for *predicttype* and **outcome**( $r, s$ ) are as follows:

| Option                  | Predicted probability                         |
|-------------------------|-----------------------------------------------|
| pr outcome $(r, . )$    | $Pr(Y_{i1} = r   X_{i1})$                     |
| pr outcome( $, s$ )     | $Pr(Y_{i2} = s   X_{i2})$                     |
| pr outcome $(r, s)$     | $Pr(Y_{i1} = r, Y_{i2} = s   X_{i1}, X_{i2})$ |
| pcond1 outcome $(r, s)$ | $Pr(Y_{i1} = r   Y_{i2} = s, X_{i1}, X_{i2})$ |
| pcond2 outcome $(r, s)$ | $Pr(Y_{i2} = s   Y_{i1} = r, X_{i1}, X_{i2})$ |
|                         |                                               |

# 6 An illustrative application: Financial well-being

We now show how to use the bicop command to model bivariate ordinal data. Our example uses data from Understanding Society: the UK Household Longitudinal Survey (UKHLS). See Knies (2015) for a detailed description of the survey. The main UKHLS sample began in 2009 with approximately 30,000 households. Interviewing proceeds continuously through the year with households interviewed annually, but each wave takes two years to complete and thus overlaps with the preceding and succeeding waves. We use a simple dataset comprising a cross-section of 5,482 individual respondents drawn from the calendar years 2011–2012. The dataset is supplied to users with the bicop code.

We analyze the responses to the following two questions about financial well-being (FWB), and we construct the variables  $Y_1$  and  $Y_2$  as the corresponding five-level and three-level ordinal indicators, both recoded to give scales increasing in current or expected FWB (see Pudney [2011] for discussion and analysis of this FWB measure).

- "How well would you say you yourself are managing financially these days? Would you say you are . . . " [1. Living comfortably 2. Doing alright 3. Just about getting by 4. Finding it quite difficult 5. or finding it very difficult?].
- "Looking ahead, how do you think you will be financially a year from now, will you be . . . " [1. Better off 2. Worse off than you are now 3. or about the same?].

Three binary explanatory covariates distinguish people who are female, homeowners, and unemployed or long-term sick and disabled.<sup>3</sup>

The following code fits all six copula models with the mixture(none) option. The Clayton copula clearly provides the best likelihood fit. Note that the Gumbel estimate is a boundary solution with  $\theta \approx 1$ ; thus it is also identical to the Joe estimate and the result produced by the copula(indep) option (neither of which are reproduced here). The superior fit of the Clayton model and failure of the Gumbel and Joe models to detect any dependence suggest a pattern of strong dependence in the left tail of the residual distribution but not in the right tail.

```
. use ukhlsfwb
. local maxll=minfloat()
. foreach cop in gaussian frank clayton gumbel joe indep {
 2. local xvars female homeowner unempsick
 3. bicop finnow finfut `xvars´, copula(`cop´)
 4. estimates store `cop´
 5. if e(ll)>`maxll´&e(converged) {
 6. local maxll=e(ll)
 7. local bestcop="`cop´"
 8. matrix bestb=e(b)
 9. }
10. }
```
<sup>3.</sup> A more substantial application with 10 explanatory variables can be found in an earlier version of this paper (Hernández-Alava and Pudney 2015). We cannot make that dataset publicly available because of respondent confidentiality, but the full UKHLS data files are obtainable on application to the UK Data Archive (Study Number 6614) at

http://discover.ukdataservice.ac.uk/catalogue/?sn=6614&type=Data%20catalogue.

LogL for independent ordered probit model -13062.773 initial: log likelihood = -16992.008 rescale: log likelihood = -15050.038 rescale eq: log likelihood =  $-13062.146$ Iteration 0: log likelihood =  $-13062.146$ Iteration 1: log likelihood = -13062.145 Iteration 2:  $log$  likelihood =  $-13062.145$ Generalized bivariate ordinal regression model (copula: gaussian, mixture: none) Number of obs  $=$  5,482<br>Wald chi2(6)  $=$  907.33 Wald  $chi2(6)$  = Log likelihood = -13062.145 Prob > chi2 = 0.0000 Coef. Std. Err. z P>|z| [95% Conf. Interval] finnow female -.1549272 .0296466 -5.23 0.000 -.2130335 -.096821<br>heowner .5237826 .0303863 17.24 0.000 .4642266 .5833386 homeowner | .5237826 .0303863 17.24 0.000 .4642266 .5833386<br>unempsick -.7196592 .0399321 -18.02 0.000 -.7979247 -.6413936  $-18.02$  0.000 finfut female -.046568 .0313308 -1.49 0.137 -.1079753 .0148393<br>heowner -.2102546 .0320044 -6.57 0.000 -.2729822 -.147527 homeowner -.2102546 .0320044 -6.57 0.000 -.2729822 -.147527<br>unempsick -.1461849 .0419871 -3.48 0.000 -.2284782 -.0638916 unempsick  $-.1461849$  .0419871 -3.48 0.000 /cuteq1\_1 -1.592359 .0394148 -40.40 0.000 -1.669611 -1.515108 /cuteq1\_2 -.9077473 .0343043 -26.46 0.000 -.9749824 -.8405122 /cuteq1\_3 .0811928 .0326669 2.49 0.013 .0171667 .1452188 /cuteq1\_4 1.056313 .0348781 30.29 0.000 .9879537 1.124673  $\vert$ cuteq2\_1 -1.054656 .0360324 -29.27 0.000 -1.125278 -.9840339 /cuteq2\_2 .475085 .0343894 13.81 0.000 .407683 .5424871 /depend .0179149 .015992 1.12 0.263 -.0134287 .0492586 theta .017913 .0159868

Wald test of equality of coefficients  $\text{chi2}(df = 3) = 521.974$  [p-value=0.000] Wald test of independence  $chi2(df = 1) = 1.255$  [p-value=0.263]

```
LogL for independent ordered probit model -13062.773
initial: log likelihood = -13132.429
rescale: log likelihood = -13132.429
rescale eq: log likelihood = -13062.443Iteration 0: log likelihood = -13062.443
Iteration 1: log likelihood = -13062.442
Generalized bivariate ordinal regression model (copula: frank, mixture: none)
                                            Number of obs = 5,482<br>Wald chi2(6) = 907.06Number<br>Wald chi2(6)<br>Prob > chi2
Log likelihood = -13062.442 Prob > chi2 = 0.0000
                  Coef. Std. Err. z P>|z| [95% Conf. Interval]
finnow
     female -.1547791 .0296449 -5.22 0.000 -.2128821 -.0966761<br>cowner .5239715 .0303861 17.24 0.000 .4644159 .5835271
  homeowner .5239715 .0303861 17.24 0.000 .4644159
  unempsick | -.7196971 .039929 -18.02 0.000 -.7979565 -.6414376
finfut
     female -.0465239 .0313291 -1.49 0.138 -.1079278 .0148801
  homeowner -.2104716 .0320053 -6.58 0.000 -.2732008 -.1477423<br>unempsick -.1466051 .0419866 -3.49 0.000 -.2288973 -.0643129
  unempsick -.1466051 .0419866 -3.49 0.000 -.2288973 -.0643129
  /cuteq1_1 -1.592102 .039411 -40.40 0.000 -1.669346 -1.514858
  /cuteq1_2 -.9075391 .0343019 -26.46 0.000 -.9747696 -.8403086
  /cuteq1_3 .0814055 .0326654 2.49 0.013 .0173825 .1454285
  /cuteq1_4 1.056547 .0348752 30.30 0.000 .9881931 1.124901
  /cuteq2_1 -1.05421 .0360321 -29.26 0.000 -1.124831 -.9835879
  /cuteq2_2 .4754599 .0343918 13.82 0.000 .4080533 .5428665
    /depend .0770508 .0947965 0.81 0.416 -.1087471 .2628486
      theta .0770508 .0947965
```
Wald test of equality of coefficients chi2(df = 3)= 519.878 [p-value=0.000] Wald test of independence  $chi2(df = 1) = 0.661$  [p-value=0.416]

LogL for independent ordered probit model -13062.773  $initial:$   $log$  likelihood =  $-17203.534$ rescale: log likelihood = -15145.713 rescale eq: log likelihood = -13101.382 Iteration 0: log likelihood = -13101.382 Iteration 1: log likelihood = -13051.968 Iteration 2: log likelihood = -13051.923 Iteration 3: log likelihood = -13051.923 Generalized bivariate ordinal regression model (copula: clayton, mixture: none)

Number of  $obs$  =  $5,482$  $Wald chi2(6) = 906.32$ Log likelihood = -13051.923 Prob > chi2 = 0.0000 Coef. Std. Err. z P>|z| [95% Conf. Interval] finnow female -.1589312 .0296393 -5.36 0.000 -.2170231 -.1008392<br>homeowner .5218558 .0303621 17.19 0.000 .4623471 .5813644 homeowner 5218558 .0303621 17.19 0.000 .4623471 .5813644<br>mempsick -.7157391 .0399348 -17.92 0.000 -.7940098 -.6374684  $-0.7157391$  .0399348  $-17.92$  0.000 finfut female -.0499395 .0313101 -1.59 0.111 -.1113061 .0114272<br>heowner -.2087876 .0319862 -6.53 0.000 -.2714794 -.1460957 homeowner -.2087876 .0319862 -6.53 0.000 -.2714794 -.1460957<br>unempsick -.1427097 .0419863 -3.40 0.001 -.2250013 -.0604181 unempsick  $-.1427097$  .0419863 -3.40 0.001 -.2250013  $\vert$  /cuteq1\_1  $\vert$  -1.595204 .0393811 -40.51 0.000 -1.672389 -1.518018 /cuteq1\_2 -.9106284 .0342863 -26.56 0.000 -.9778283 -.8434286 /cuteq1\_3 .0782122 .0326526 2.40 0.017 .0142143 .1422101 /cuteq1\_4 1.053243 .0348613 30.21 0.000 .9849157 1.12157 /cuteq2\_1 -1.054752 .0360137 -29.29 0.000 -1.125338 -.9841665 /cuteq2\_2 .4757612 .0343553 13.85 0.000 .408426 .5430964 /depend | -2.53765 .228445 -11.11 0.000 -2.985394 -2.089906 theta .0790519 .018059

Wald test of equality of coefficients chi2(df = 3)= 537.459 [p-value=0.000] Wald test of independence  $chi2(df = 1) = 19.162$  [p-value=0.000]

LogL for independent ordered probit model -13062.773

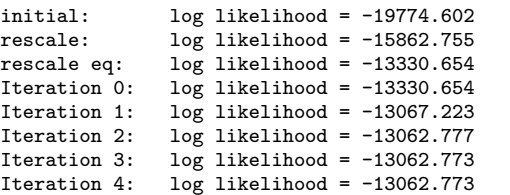

 $\mathsf{theta}$  1 .

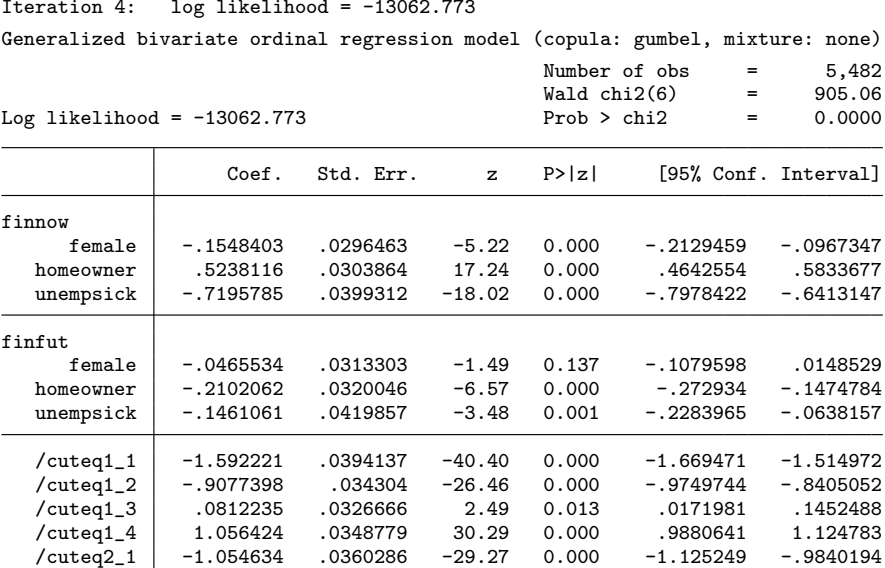

Wald test of equality of coefficients chi2(df = 3)= 514.359 [p-value=0.000]

/cuteq2\_2 .4750151 .03439 13.81 0.000 .4076119 .5424184 /depend -38.4 . . . . . LogL for independent ordered probit model -13062.773

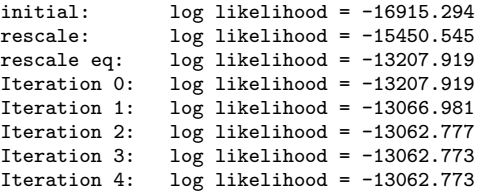

#### Generalized bivariate ordinal regression model (copula: joe, mixture: none)

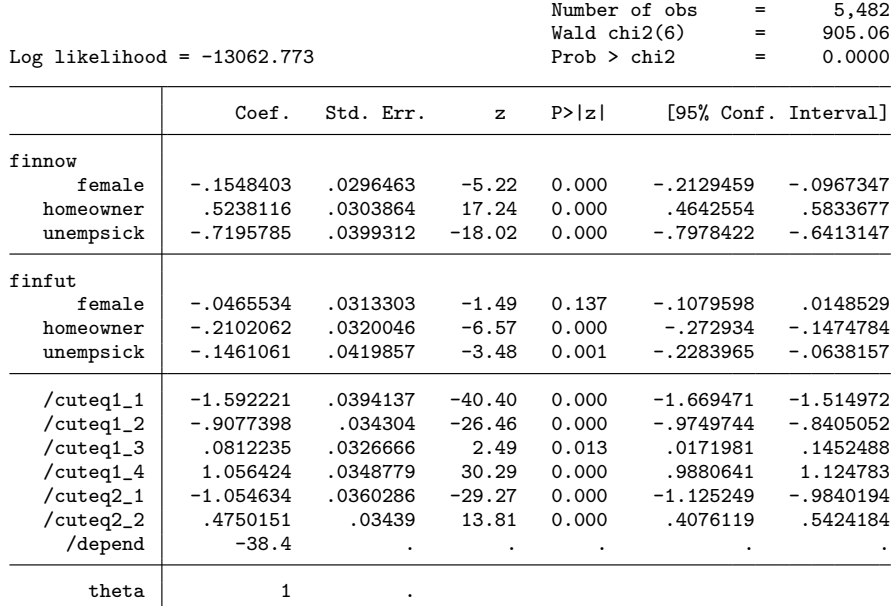

Wald test of equality of coefficients chi2(df = 3)= 514.359 [p-value=0.000]

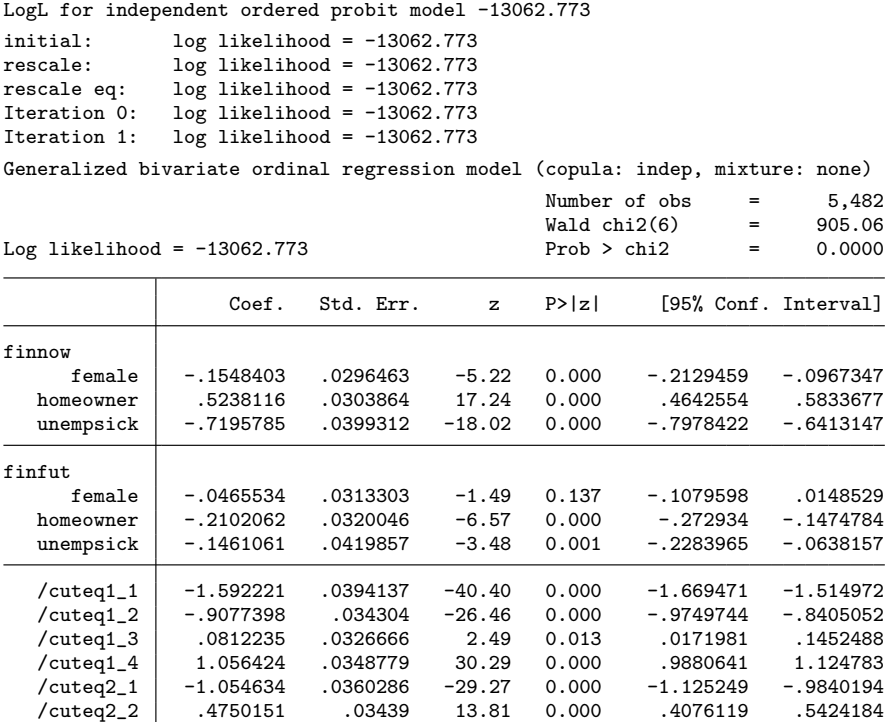

Wald test of equality of coefficients chi2(df = 3)= 514.359 [p-value=0.000] . estimates stats \_all

| Model    | Obs   | 11(nu11) | ll(model)   | df | AIC      | <b>BIC</b> |
|----------|-------|----------|-------------|----|----------|------------|
| gaussian | 5,482 |          | $-13062.15$ | 13 | 26150.29 | 26236.21   |
| frank    | 5,482 |          | $-13062.44$ | 13 | 26150.88 | 26236.8    |
| clayton  | 5,482 |          | $-13051.92$ | 13 | 26129.85 | 26215.77   |
| gumbel   | 5,482 |          | $-13062.77$ | 12 | 26149.55 | 26228.86   |
| ioe      | 5,482 |          | $-13062.77$ | 12 | 26149.55 | 26228.86   |
| indep    | 5,482 |          | $-13062.77$ | 12 | 26149.55 | 26228.86   |

Akaike´s information criterion and Bayesian information criterion

Note: N=Obs used in calculating BIC; see [R] BIC note.

Now using the preferred Clayton copula, we allow for the same nonnormal distribution in both residuals, using the mixture(equal) option, and we check for local optima by running the optimizer from 10 randomly perturbed starting points. We generate these random points over a region with  $\ln \theta \in [-3,1]; \ln \{\pi_u/(1-\pi_u)\}\in [-2,2]; \mu_{u2} \in$  $[-1, 1]; \sigma_{u2}^2 \in [0, 2].$ 

```
. quietly bicop finnow finfut `xvars´, copula(`bestcop´) mixture(equal)
> iterate(25)
. local k=e(k)-3 // position of /depend in parameter vector
. local k1=`k´+1 // position of /pu1
. local k2=`k´+2 // position of /mu2
. local k3=`k´+3 // position of /su2
. local nstarts=10 // no. of random starts
. local nits=7 // no. iterations from each start
. set seed 22246
. matrix bequal=e(b)
. matrix maxpar=bequal
. local maxll=e(ll)
. matrix ttt=bequal
. forvalues r=1/`nstarts´ {
 2. quietly {
  3. matrix ttt[1, k']=4*runiform()-3 // start value for /depend
  4. matrix ttt[1,`k1´]=4*(runiform()-0.5) // start value for /pu1
 5. matrix ttt[1, k2<sup>-</sup>]=2*(runiform()-0.5) // start value for /mu2<br>6. matrix ttt[1, k3<sup>-</sup>]=2*runiform() // start value for /su2
      matrix ttt[1,'k3']=2*runiform()
 7. capture bicop finnow finfut `xvars´, copula(`bestcop´) mixture(equal)
> from(ttt) log iterate(`nits´) search(off)
 8. local retcode=_rc
 9. if e(11)>`maxll´&`retcode´==0 {
 10. matrix maxpar=e(b)
 11. local maxll=e(ll)
12. }
13. noisily display "Replication... " `r´ ": logL = " e(11) " best so far =
> " `maxll´
14. }
15. }
Replication... 1: logL = -13047.235 best so far = -13047.235Replication... 2: logL = -769989.06 best so far = -13047.235
Replication... 3: logL = -13047.243 best so far = -13047.235
Replication... 4: logL = -13054.104 best so far = -13047.235
Replication... 5: logL = -13047.781 best so far = -13047.235
Replication... 6: logL = -13047.235 best so far = -13047.235
Replication... 7: logL = -13048.043 best so far = -13047.235
Replication... 8: logL = -13048.43 best so far = -13047.235Replication... 9: logL = -769989.06 best so far = -13047.235
Replication... 10: \log L = -13047.484 best so far = -13047.235
```
. bicop finnow finfut `xvars´, copula(`bestcop´) mixture(equal) from(maxpar) > iterate(50) LogL for independent ordered probit model -13062.773  $initial:$   $log$  likelihood = -13047.235 rescale: log likelihood = -13047.235 log likelihood =  $-13047.235$ Iteration 0: log likelihood = -13047.235 Iteration 1: log likelihood = -13047.235

Generalized bivariate ordinal regression model (copula: clayton, mixture: equal)

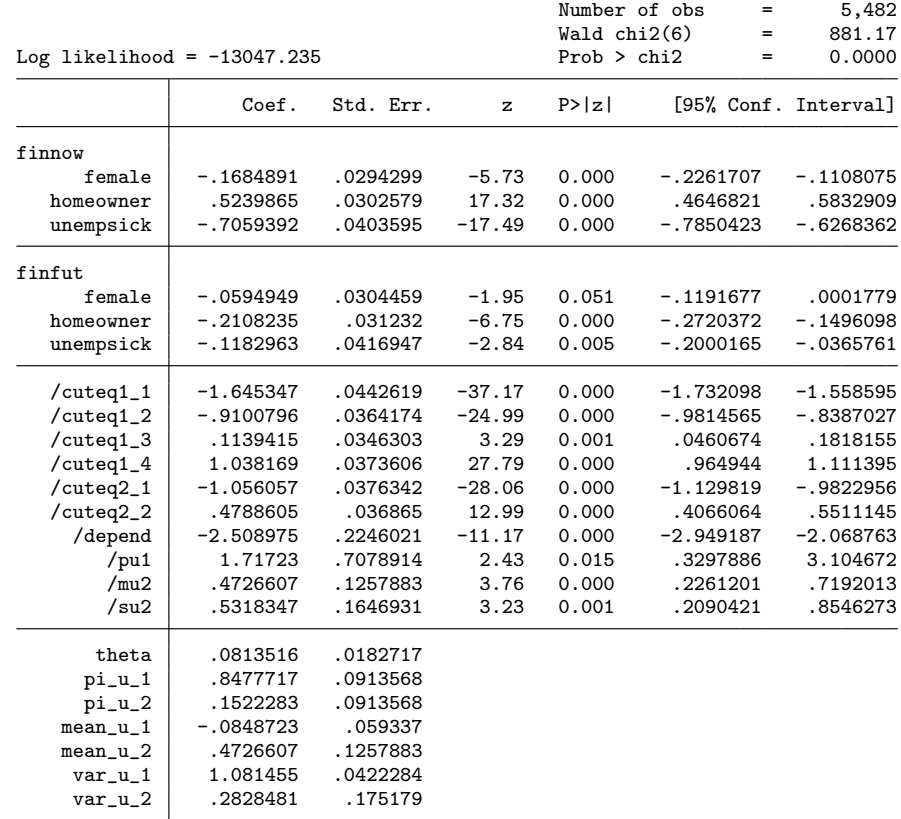

Wald test of equality of coefficients chi2(df = 3)= 559.003 [p-value=0.000] Wald test of independence chi2(df = 1)=  $19.823$  [p-value=0.000]

. matrix bequal=e(b)

. estimates store clayton\_equ

. estimates stats clayton clayton\_equ

Akaike´s information criterion and Bayesian information criterion

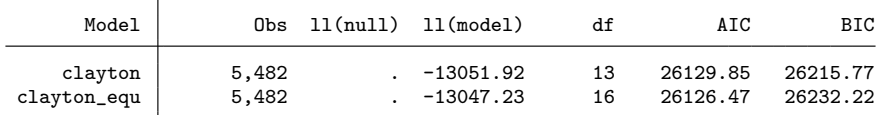

Note: N=Obs used in calculating BIC; see [R] BIC note.

The estimated residual distribution is a mixture of a dominant component  $(pi_u_1=0.85)$  centered close to zero (mean  $u_1=-0.08$ ), with a secondary  $(p_i_u_2=0.15)$ , less dispersed  $(var_u_2=0.28)$  component centered above zero  $(mean_u_2=0.47)$ .

However, the evidence for nonnormality in the marginal residual distributions is not strong. The Akaike information criterion (AIC) favors the model with equal mixture marginals over the model with normal marginals, while the Bayesian information criterion (BIC), which penalizes model complexity more heavily, gives the opposite result. The following code shows a procedure for plotting the fitted mixture density in comparison with the standard  $N(0, 1)$  density. To do this, we recover the transformed parameters composing  $\theta$  and all the mixing parameters from the matrix returned in e(extpar). The resulting plot is shown in figure 1, which reveals a negatively skewed mixture distribution.

```
. matrix mixparams=e(extpar)
. matrix list mixparams
mixparams[1,7]
        theta pi_u_1 pi_u_2 mean_u_1 mean_u_2 var_u_1
r1 .08135157 .84777173 .15222827 -.08487228 .4726607 1.0814547
      var_u_2
r1 .28284813
. matrix pu1=mixparams[1,"pi_u_1"]
. scalar pu1 = pu1[1,1]
. matrix pu2=mixparams[1,"pi_u_2"]
. scalar pu2 = pu2[1,1]. matrix mu1=mixparams[1,"mean_u_1"]
. scalar mu1 = mu1[1,1]. matrix mu2=mixparams[1,"mean_u_2"]
. scalar mu2 = mu2[1,1]. matrix su1=mixparams[1,"var_u_1"]
. scalar su1 = sqrt(su1[1,1]). matrix su2=mixparams[1,"var_u_2"]
. scalar su2 = sqrt(su2[1,1]). twoway (function pu1*normalden(x,mu1,su1)+pu2*normalden(x,mu2,su2),
> range(-3 3) lpattern(solid) lcolor(black)) (function normalden(x),
> range(-3 3) lpattern(longdash) lcolor(black)),
> graphregion(fcolor(white) ilcolor(white) icolor(white) lcolor(white)
> ifcolor(white)) legend(col(2) label(1 "Mixture") label(2 "N(0,1)"))
> xtitle(" ") xscale(titlegap(2)) xlabel(-3(1)3)
```
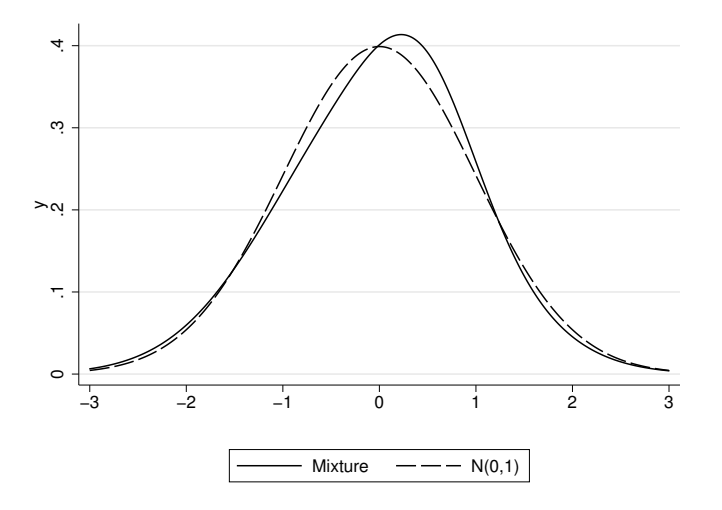

Figure 1. Estimated normal mixture density for the Clayton model residuals

We now allow for different distributional forms in the two residuals by using the option mixture(both) and again using multiple starting values. Here convergence is not achieved by using the default initial values but by restarting the optimization from random points, although the estimated mixture is poorly determined. A likelihood-ratio test against the equal-marginals specification gives a marginal result  $(Pr = 0.0871)$ , and there is conflict between the AIC and the BIC, with the AIC favoring these estimates and the BIC favoring the equal-mixtures model.

```
. local k4=`k´+4 // position of /pv1
. local k5=`k´+5 // position of /mv2
. local k6=`k´+6 // position of /sv2
. matrix a=bequal[1,`k1´..`k3´] // initial values for mixing parameters for V
. matrix colnames a= pv1:_cons mv2:_cons sv2:_cons
. matrix b0=bequal,a
. quietly bicop finnow finfut `xvars´, copula(`bestcop´) mixture(both)
> iterate(25)
. quietly matrix maxpar=e(b)
. quietly local maxll=e(ll)
. set seed 22246
. matrix ttt=b0
. forvalues r=1/`nstarts´ {
  2. quietly {<br>3. matrix t
       matrix ttt[1, `k´]=4*runiform()-3 // start value for /depend<br>matrix ttt[1, `k1´]=4*(runiform()-0.5) // start value for /pu1
  4. matrix tt[1,'k1'] = 4*(runiform() - 0.5)5. matrix ttt[1, k2^{\prime}] = 2 * (runitform() - 0.5) // start value for /mu2
  6. matrix ttt[1, k3]=2*runiform() // start value for /su2
  7. matrix ttt[1,`k4´]=4*(runiform()-0.5) // start value for /pv1
  8. matrix ttt[1,`k5´]=2*(runiform()-0.5) // start value for /mv2
  9. matrix ttt[1, k6]=2*runiform() // start value for /sv2
```

```
10. capture bicop finnow finfut `xvars´, copula(`bestcop´) mixture(both)
> from(ttt) log iterate('nits') search(off)
11. local retcode=_rc
 12. if e(ll)>`maxll´&`retcode´==0 {
13. matrix maxpar=e(b)
14. local \space maxll = e(11)<br>15. }
15. }
16. noisily display "Replication... " `r´ ": logL = " e(ll) " best so far =
> " `maxll´
17. }
18. }
Replication... 1: logL = -769989.06 best so far = -13043.952
Replication... 2: logL = -769989.06 best so far = -13043.952
Replication... 3: logL = -298620.15 best so far = -13043.952
Replication... 4: logL = -13044.151 best so far = -13043.952
Replication... 5: logL = -769989.06 best so far = -13043.952
Replication... 6: logL = -769989.06 best so far = -13043.952
Replication... 7: logL = -769989.06 best so far = -13043.952
Replication... 8: logL = -769989.06 best so far = -13043.952
Replication... 9: logL = -13046.226 best so far = -13043.952
Replication... 10: logL = -769989.06 best so far = -13043.952
. bicop finnow finfut `xvars´, copula(`bestcop´) mixture(both) from(maxpar)
> iterate(50) search(off)
LogL for independent ordered probit model -13062.773
  (output omitted )
Generalized bivariate ordinal regression model (copula: clayton, mixture: both)
                                             Number of obs = 5,482Wald chi2(6) = 866.37<br>Prob > chi2 = 0.0000Log likelihood = -13043.952 Prob > chi2 = 0.0000
                  Coef. Std. Err. z P>|z| [95% Conf. Interval]
finnow
     female -.1659407 .0297574 -5.58 0.000 -.2242643 -.1076172
  homeowner | .5343804 .0308191 17.34 0.000 .473976 .5947847<br>unempsick -.7092343 .0404555 -17.53 0.000 -.7885255 -.629943
  unempsick -.7092343 .0404555 -17.53 0.000
finfut
     female -.008524  2.094358 -0.00  0.997 -4.11339  4.096342<br>
eowner -.0196506  4.821656 -0.00  0.997 -9.469922  9.430621
  homeowner -.0196506 4.821656 -0.00 0.997 -9.469922 9.430621<br>unempsick -.0031946 .7761486 -0.00 0.997 -1.524418 1.518029
              1.0031946 .7761486
   /cuteq1_1 -1.643005 .045037 -36.48 0.000 -1.731276 -1.554734
   /cuteq1_2 -.9138487 .0375694 -24.32 0.000 -.9874833 -.8402141
   /cuteq1_3 .1137748 .0354499 3.21 0.001 .0442942 .1832554
   /cuteq1_4 1.060686 .0348293 30.45 0.000 .9924221 1.12895
   /cuteq2_1 .2728202 33.24207 0.01 0.993 -64.88043 65.42607
   /cuteq2_2 .4271055 4.731994 0.09 0.928 -8.847433 9.701643
     /depend -2.504887 .2234805 -11.21 0.000 -2.9429 -2.066873
       /pu1 -2.228777 1.243522 -1.79 0.073 -4.666035 .2084806
       /mu2 .1549464 .1383337 1.12 0.263 -.1161827 .4260755
       /su2 .9007953 .0681421 13.22 0.000 .7672393 1.034351
       /pv1 -1.702438 .590641 -2.88 0.004 -2.860073 -.5448025
       /mv2 .4089723 .6733854 0.61 0.544 -.9108388 1.728783
       /sv2 .068307 16.76491 0.00 0.997 -32.79031 32.92692
```
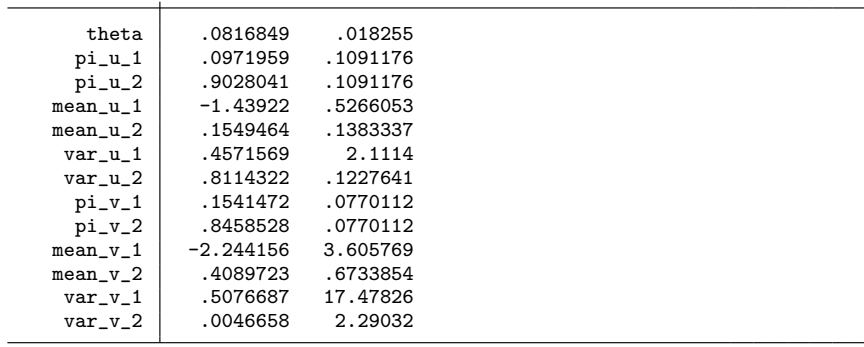

Wald test of equality of coefficients chi2(df = 3)= 560.139 [p-value=0.000] Wald test of independence  $chi2(df = 1) = 20.023$  [p-value=0.000]

. matrix bunequal=e(b)

. estimates store clayton\_both

. estimates stats clayton\_equ clayton\_both

Akaike´s information criterion and Bayesian information criterion

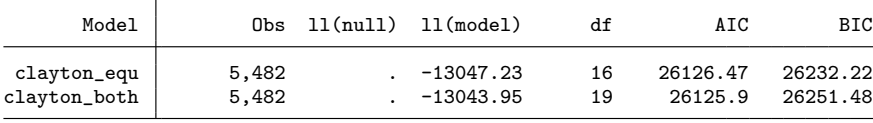

Note: N=Obs used in calculating BIC; see [R] BIC note.

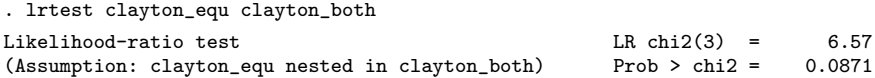

Next, to demonstrate the second form of the bicop syntax, we revert to the option mixture(equal) and refit the model with the marginally insignificant gender effect dropped from equation 2. Except for the scaling of the coefficients in equation 2, the results change little. Again the AIC and BIC are in conflict over whether this is the best-fitting model.

```
. local xvars1 female homeowner unempsick
. local xvars2 homeowner unempsick
. bicop (finnow=`xvars1´) (finfut=`xvars2´), copula(`bestcop´) mixture(equal)
> from(bequal, skip) iterate(50) search(off)
LogL for independent ordered probit model -13063.877
Iteration 0: log likelihood = -13052.337
Iteration 1: log likelihood = -13049.144
Iteration 2: log likelihood = -13049.134
Iteration 3: log likelihood = -13049.134
Generalized bivariate ordinal regression model (copula: clayton, mixture: equal)
```
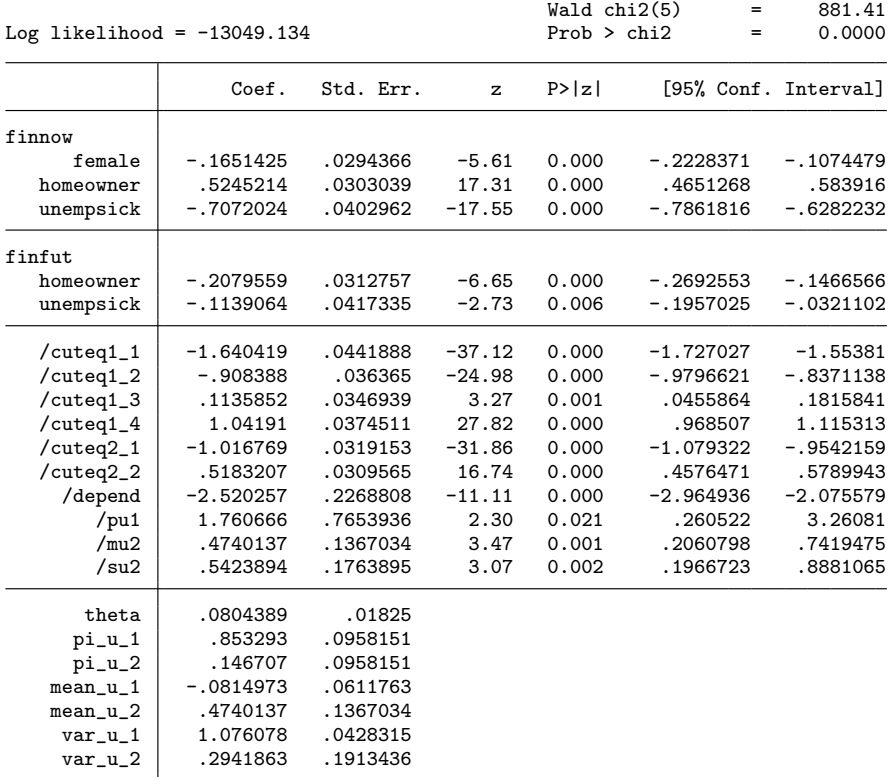

Wald test of equality of coefficients chi2(df = 2)= 552.485 [p-value=0.000] Wald test of independence chi2(df = 1)=  $19.427$  [p-value=0.000]

. estat ic

Akaike´s information criterion and Bayesian information criterion

| Model |       | $0bs$ $11(nu11)$ $11(model)$ | df | AIC      | BIC      |
|-------|-------|------------------------------|----|----------|----------|
|       | 5,482 | $-13049.13$                  | 15 | 26128.27 | 26227.41 |

Note: N=Obs used in calculating BIC; see [R] BIC note.

Number of  $obs$  =  $5,482$ 

To show the differences in results that can follow from using bicop rather than bioprobit, we now use the predict command to construct predictions for expectations of the change in FWB conditional on current reported FWB. These are sample means of estimates of  $Pr(Y_2 = s | Y_1 = r, X_i)$ . The following code computes the predictions for the Gaussian model and the equal-mixtures Clayton specification for  $s = 1$  (expected worsening of FWB) and  $s = 3$  (expected improvement) and all  $r = 1, \ldots, 5$ , summarizing the relationship by plotting them against  $r$ .

```
. generate tee=_n if _n<=5
(5,477 missing values generated)
. foreach c in clayton_equ gaussian {
  2. generate up c^* =.<br>3. generate down c^*generate down`c´=.
  4. forvalues t=1/5 {
  5. quietly {
  6. estimates restore `c´
  7. capture drop tmp*
 8. predict tmp if e(sample), pcond2 outcome(`t´,3)<br>9. predict tmp1 if e(sample), pcond2 outcome(`t´,1
 9. predict tmp1 if e(sample), pcond2 outcome(\dot{t}, 1)<br>10. summarize tmp, meanonly
          summarize tmp, meanonly
 11. replace up`c´=r(mean) if tee==`t´
 12. summarize tmp1, meanonly
 13. replace down'c<sup>'</sup>=r(mean) if tee=='t'
14. }
15. }
16. }
(5,482 missing values generated)
(5,482 missing values generated)
(5,482 missing values generated)
(5,482 missing values generated)
. drop tmp*
. line upgaussian upclayton tee, graphregion(fcolor(white) ilcolor(white)
> icolor(white) lcolor(white) ifcolor(white)) msymbol(none) xtick(1(1)5)
> xtitle("Current financial wellbeing") xscale(titlegap(2)) xlabel(1(1)5)
> ytitle("Pr(better)") yscale(titlegap(5)) lpattern(solid longdash)
> lcolor(black black)
> legend(col(2) label(1 "Bivariate ordered probit") label(2 "Generalized model"))
. line downgaussian downclayton tee, graphregion(fcolor(white) ilcolor(white)
> icolor(white) lcolor(white) ifcolor(white)) msymbol(none) xtick(1(1)5)
> xtitle("Current financial wellbeing") xscale(titlegap(2)) xlabel(1(1)5)
> ytitle("Pr(worse)") yscale(titlegap(5)) lpattern(solid longdash)
> lcolor(black black) legend(col(2) label(1 "Bivariate ordered probit")
> label(2 "Generalized model"))
```
Figures 2 and 3 show these plots. The most striking feature is that the generalized bicop model suggests considerably more pessimistic expectations conditional on a low current level of FWB, particularly for the expectation of further worsening. Note that the data come from a period of government austerity targeted particularly on welfare recipients following a deep recession, so these pessimistic predictions are not implausible.

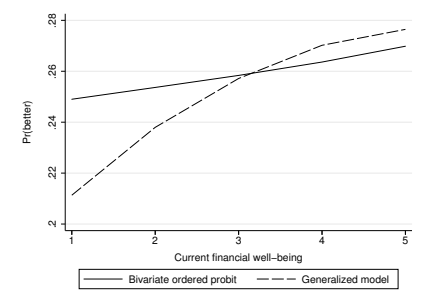

Figure 2. Predicted probability of expectation of better FWB conditional on current FWB

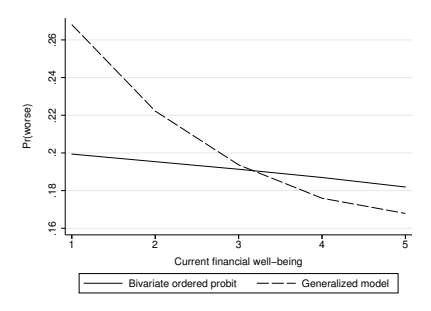

Figure 3. Predicted probability of expectation of worse FWB conditional on current FWB

The source of the difference is the different patterns of dependence built into the Clayton and Gaussian copulas: the former model implies strong positive dependence in only the left tail (low actual and anticipated FWB), whereas the latter implies uniform dependence. Although the Clayton model used to generate the plot also allows for a departure from normality in each residual, in this particular application, the form of the marginals makes much less difference to the properties of the fitted model than the choice of copula.

# 7 Acknowledgments

We thank the editor and an anonymous referee for helpful comments and suggestions. This work was supported by the Medical Research Council under grant MR/L022575/1. It uses data from the Understanding Society survey administered by ISER, University of Essex, funded by the Economic and Social Research Council. Pudney acknowledges further ESRC funding through the UK Centre for Longitudinal Studies and the Centre for Micro-Social Change (grants RES-586-47-0002 and RES-518-28-5001). The views expressed in this article, and any errors or omissions, are those of the authors only.

# 8 References

- Andrews, D. W. K. 2001. Testing when a parameter is on the boundary of the maintained hypothesis. Econometrica 69: 683–734.
- Chernoff, H. 1954. On the distribution of the likelihood ratio. Annals of Mathematical Statistics 25: 573–578.
- Hernández-Alava, M., and S. Pudney. 2015. bicop: A Stata command for fitting bivariate ordinal regressions with residual dependence characterised by a copula function and normal mixture marginals. Understanding Society Working Paper No. 2015-02, Economic & Social Research Council. http://www.understandingsociety.ac.uk/research/publications/workingpaper/understanding-society/2015-02.pdf.
- Knies, G., ed. 2015. Understanding Society: The UK Household Longitudinal Study Waves 1–5 User Manual. Version 1.1. Colchester, UK: Economic & Social Research Council. https://www.understandingsociety.ac.uk/d/218/ 6614 UserManual Wave1to5 v1.1.pdf?1446134584.
- McLachlan, G., and D. Peel. 2000. Finite Mixture Models. New York: Wiley.
- Pudney, S. 2011. Perception and retrospection: The dynamic consistency of responses to survey questions on wellbeing. Journal of Public Economics 95: 300–310.
- Sajaia, Z. 2008. bioprobit: Stata module for bivariate ordered probit regression. Statistical Software Components S456920, Department of Economics, Boston College. https://ideas.repec.org/c/boc/bocode/s456920.html.
- Titterington, D. M., A. F. M. Smith, and U. E. Makov. 1985. Statistical Analysis of Finite Mixture Distributions. New York: Wiley.
- Trivedi, P. K., and D. M. Zimmer. 2005. Copula modeling: An introduction for practitioners. Foundations and Trends in Econometrics 1: 1–111.

#### About the authors

Mónica Hernández-Alava is an applied microeconometrician in the health economics and decision science section in ScHARR at the University of Sheffield in Sheffield, UK.

Steve Pudney is a professor of economics at ISER at the University of Essex in Essex, UK.